# **BAB III METODOLOGI PENELITIAN**

### **3.1 Metode Pengumpulan Data**

Metode pengumpulan data yang tepat yaitu dengan mempertimbangkan penggunaannya berdasarkan jenis data dan sumbernya. Data objektif dan relevan dengan pokok permasalahan penelitian merupakan indikator keberhasilan suatu penelitian. Pengumpulan data ini dilakukan dengan cara sebagai berikut:

1. Observasi

Mengumpulkan data dengan melakukan pengamatan pada objek penelitian dengan tujuan untuk mendapatkan data-data pendukung yang digunakan dalam pembuatan sistem ini. Penulis melakukan pengamatan langsung terhadap sistem yang digunakan dalam menentukan potensi kejahatan sepeda motor.

2. Wawancara

Dalam pengumpulan data dengan metode wawancara ini, penulis menanyakan langsung mengenai informasi hal-hal yang dibutuhkan untuk melakukan perancangan sistem.

# **3.2 Metode Pengembangan Perangkat Lunak**

Pada tahapan pengembangan perangkat lunak penelitian ini dilakukan berdasarkan metode pengembangan sistem yang dipilih yaitu metode pengembangan sistem *Prototype*, tahap-tahap yang dilakukan dalam pengembangan sistem ini adalah sebagai berikut:

# **3.2.1 Pengumpulan Kebutuhan**

Pada tahap ini, penulis mengumpulkan semua kebutuhan elemen sistem kemudian dialokasikan pada sistem yang ada, dan pada tahap ini berkaitan dengan penentuan kebutuhan pengguna dan perencanaan sistem. Perencanaan yang harus disiapkan adalah melakukan pengumpulan data yang berkenaan dengan menentukan kriteria potensi kejahatan pencurian sepeda motor dengan cara wawancara kepada narasumber Polresta Bandar Lampung atau mencari referensi lain dari buku, dan jurnal.

# **3.2.1.1 Sistem Yang Sedang Berjalan**

Pada sistem yang sedang berjalan dalam penentuan potensi kejahatan pencurian sepeda motor masih secara konvensional dalam menganalisa potensi kejahatan pencurian sepeda motor. Untuk lebih jelasnya dapat dilihat pada gambar 3.2 dibawah ini

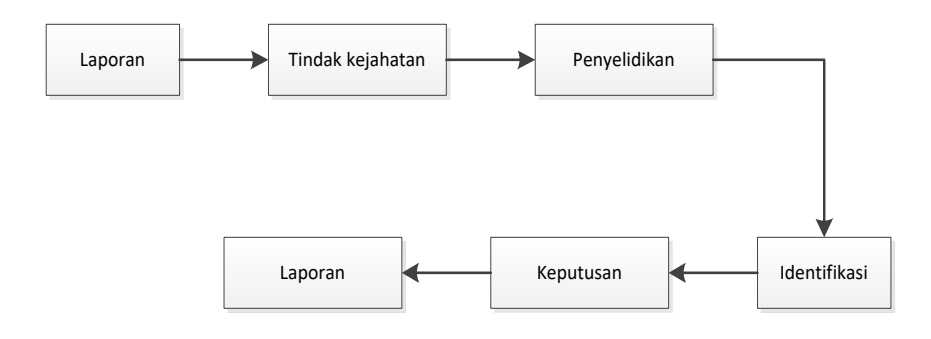

Gambar 3.2 sistem yang sedang berjalan

Dari sistem yang berjalan didalam penentuan kejahatan pencurian motor belum memiliki informasi yang menunjukan terjadinya potensi kejahatan pencurian sepeda motor disuatu daerah Bandar Lampung masih secara umum. Setelah memutuskan hasil identifikasi kejahatan pencurian motor tingkat keakuratan potensi kejahatan dan waktu yang dibutuhkan untuk memutuskan potensi kejahatan pencurian motor memerlukan waktu yang lama.

# **3.2.1.2 Sistem yang diusulkan**

Maka dirancanglah sistem yang dimana pada rancangan sistem ini, dilakukan tahap yang dimana sebelum melakukan analisis penentuan potensi kejahatan pencurian sepeda motor dilakukan proses yang dijalankan menginputkan data dari hasil survey dan wawancara kedalam sistem yang akan diusulkan, dapat dilihat pada gambar 3.3 rancangan dibawah ini :

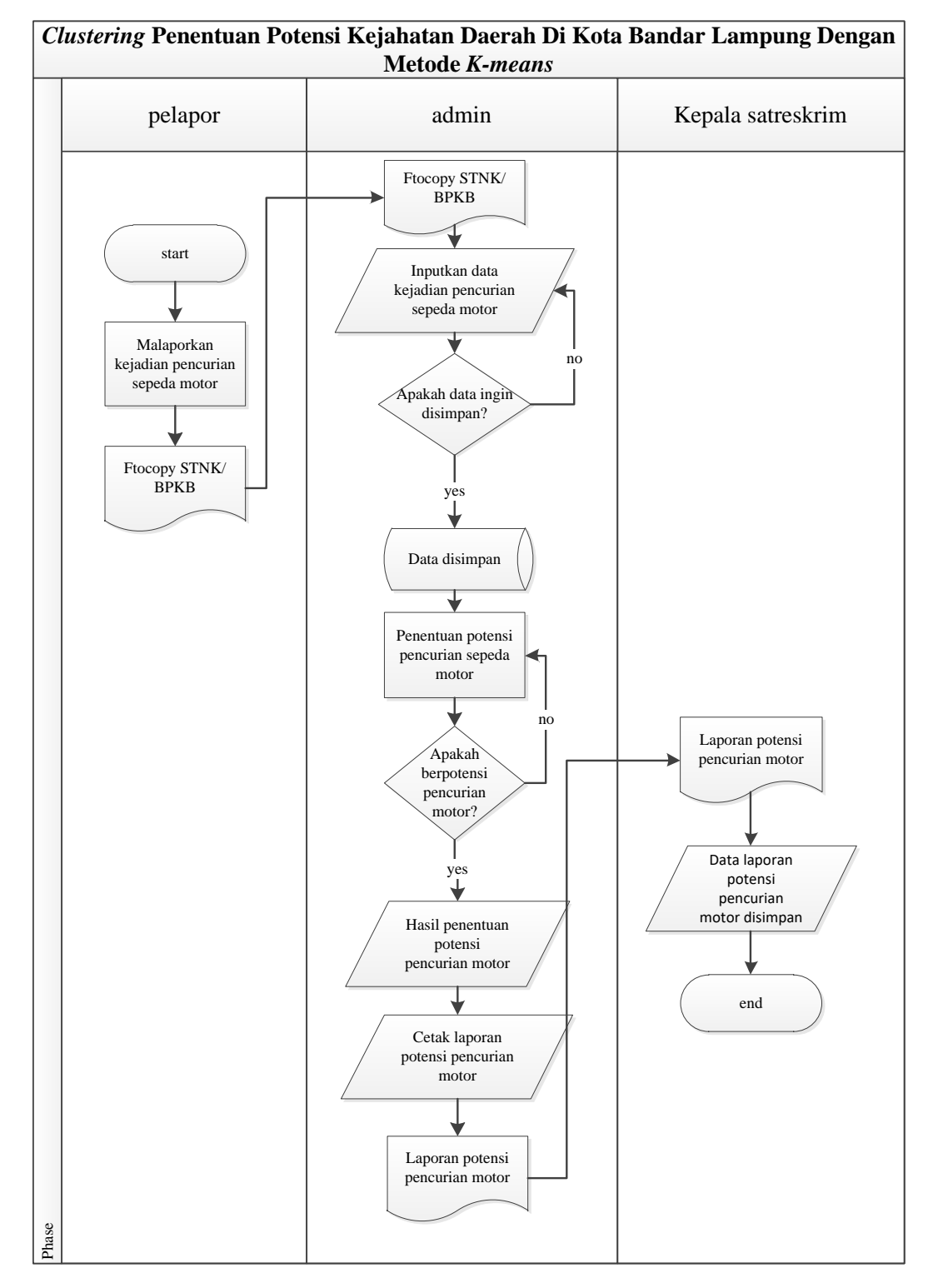

Gambar 3.3 rancangan sistem yang diusulkan

Dengan dibangunnya sistem ini diharapkan dapat membantu dan memudahkan pihak dalam memprediksi potensi kejahatan sepeda motor sebelum dilakukannya pencegahan. Dan untuk menghemat waktu dalam memutuskan potensi kejahatan sepeda motor yang dapat mendukung untuk melakukan pencegahan atau solusi untuk memperkecil potensi kejahatan sepeda motor, yang sebelumnya penentuan potensi kejahatan sepeda motor masih secara umum, dengan sistem ini dapat diprediksi hasil potensi kejahatan sepeda motor. Jadi ketika pengambilan keputusan dilakukan tinggal *meriview* dari data yang dihasilkan oleh sistem ini.

### **3.2.2** *Analysis* **Kebutuhan**

Tahapan analisis kebutuhan data merupakan metode pemecahan masalahnya mengadopsi metode *k-means* yaitu salah satu algoritma *clustering* tujuan algoritma ini yaitu membagi data menjadi beberapa kelompok sehingga data yang besar menjadi himpunan-himpunan record yang kecil.

#### **3.2.2.1 Data yang digunakan**

Analisa kebutuhan data atau pengelompokan data dilakukan untuk menentukan data atau atribut-atribut yang digunakan untuk menentukan menentukan keputusan. Adapun data-data yang akan digunakan adalah data kriteria sebagai berikut:

a. Jumlah tindak pidana

Merupakan jumlah terjadinya pencurian motor dalam sebulan ada 27 tindak pidana pencurian motor dari 8 kecamatan di wilayah hukum polresta Bandar Lampung.

b. Jumlah kendaraan

Merupakan jumlah kendaraan yang diambil oleh tersangka tanpa seizin pemilik berdasarkan kejadian dari 8 kecamatan di wilayah hukum polresta Bandar Lampung.

c. Jumlah modus

Merupakan jumlah modus yang dilakukan oleh tersangka dari beberapa tindak pidana pencurian sepeda motor. Seperti kunci T, pembobolan rumah, dan pura-pura menjadi petugas polisi.

d. Penyelesaian tindak pidana

Merupakan proses penyelesaian tindak pidana dari beberapa tindak pidana yang terjadi di 8 kecamatan wilayah hukum polresta Bandar Lampung.

## **3.2.2.2 Perhitungan Algoritma** *K-Means*

Dalam tehnik ini kita ingin mengelompokkan objek kedalam k atau kelompok klaster. Untuk melakukan klaster ini nilai k harus ditentukan terlebih dahulu. Algoritma yaitu :

- a. Pilih jumlah klaster k
- b. Inisialisasi k pusat klaster ini bisa dilakukan dengan berbagai cara yang paling sering dilakukan adalah dengan cara random. Pusatpusat klaster diberi nilai awal dengan angka-angka random
- c. Tempatkan setiap data atau objek ke klaster terdekat kedekatan dua objek ditentukan berdasarkan jarak kedua onjek tersebut. Demikian juga kedekatan suatu data ke klaster tertentu ditentukan jarak antara data dengan pusat klaster. Dalam tahap ini perlu dihitung jarak tiap data ke tiap pusat klaster. Jarak paling dekat antara satu data dengan satu klaster tertentu akan menentukan suatu data masuk dalam klaster mana.
- d. Hitung kembali jarak pusat klaster dengan keanggotaan klaster yang sekarang pusat klaster adalah rata-rata dari semua data atau objek dalam klaster tertentu. Jika dikehendaki bisa juga memakai median dari klaster tersebut. Jadi rata-rata (mean) bukan satusatunya ukuran yang bisa dipakai.
- e. Tugaskan lagi setiap objek dengan memakai pusat klaster yang baru. Jika pusat klaster sudah tidak berubah lagi,maka proses pengklasteran selesai. Atau kembali lagi ke langkah yang ketiga sampai pusat klaster tidak berubah lagi.

Dari banyak 20 kecamatan yang ada diBandar Lampung yang diambil untuk *sample* hanya 8 kecamatan yaitu kedaton,sukarame, tanjung karang timur, tanjung karang barat, teluk betung utara, teluk betung selatan, teluk betung barat, dan panjang dikarenakan wilayah hokum polresta Bandar lampung hanya mencakup 8 kecamatan. Maka data sample yang digunakan hanya 8 kecamatan sebagai contoh untuk penerapan algoritma k-means dalam penentuan potensi kejahatan pencurian sepeda motor di Bandar Lampung. Percobaan dilakukan dengan menggunakan aturan-aturan sebagai berikut:

Jumlah *Cluster* : 3

Jumlah data : 8

Jumlah atribut : 4

Tabel 3.1 merupakan data yang digunakan untuk melakukan percobaan perhitungan manual.

| N <sub>o</sub> | Kecamatan            | <b>JTP</b> | <b>PTP</b> | <b>Jkendaraan</b> | JМ |
|----------------|----------------------|------------|------------|-------------------|----|
|                | Kedaton              |            | 2          |                   |    |
| ◠              | Sukarame             | 4          |            |                   |    |
| 3              | Tanjung karang timur |            | 2          |                   |    |
| 4              | Tanjung karang barat | 6          | 4          | 4                 |    |
|                | Teluk betung utara   |            | 2          |                   |    |
| 6              | Teluk betung selatan |            | 3          | 3                 |    |
|                | Teluk betung barat   | 4          | ↑<br>∠     |                   |    |
| 8              | Panjang              |            |            |                   |    |

Tabel 3.1 data perhitungan manual

Keterangan :

JTP : jumlah tindak pidana kejahatan pencurian motor dalam sebulan

- PTP: penyelesaian tindak pidana kejahatan pencurian motor dalam sebulan
- Jkendaraan: jumlah tindak pidana kejahatan pencurian sepeda motor dalam sebulan.
- JM: jumlah modus kejahatan sepeda motor dalam sebulan
- a. Penentuan Pusat *Cluster* awal iterasi ke-1

Untuk penentuan pusat awal *Cluster* dapat dilihat pada tabel 3.2 sebagai berikut :

Tabel 3.2 Penentuan *Cluster* awal iterasi ke-1

| Data Ke 6 | cluster 1 |   | س |  |
|-----------|-----------|---|---|--|
| Data Ke 5 | cluster 2 | ∼ | ∸ |  |
| Data Ke 2 | cluster 3 |   |   |  |

Untuk menghitung jarak antara data dengan pusat *Cluster* digunakan Rumus *Euclidean distance,* kemudian didapatkan jarak sebagai berikut:

$$
d(x,y) = |x - y| = \sqrt{\sum_{i=1}^{n} (x_i - y_i)^2}
$$

x: pusat *Cluster*

y:data

sebagai contoh perhitungan jarak dari data 1 iterasi ke-1 terhadap pusat *Cluster* :

$$
C1 = \sqrt{(4-3)^2 + (2-3)^2 + (2-3)^2 + (2-2)^2} = 1.7
$$
  
\n
$$
C2 = \sqrt{(4-3)^2 + (2-2)^2 + (2-2)^2 + (2-2)^2} = 1
$$
  
\n
$$
C2 = \sqrt{(4-4)^2 + (2-1)^2 + (2-1)^2 + (2-1)^2} = 1.7
$$

Dan hitunglah pusat jarak dari setiap data sampai data ke-n untuk mendapatkan hasil dari setiap pusat cluste C1,C2,C3. Akan didapatkan hasil pusat *cluster*. Dapat dilihat pada tabel 3.3 :

Tabel 3.3 hasil perhitungan pusat *Cluster* ke-1

| N <sub>0</sub> | Kecamatan            | <b>JTP</b>     | <b>PTP</b>     | <b>Jkendaraan</b> | JM             | C1     | C <sub>2</sub> | C <sub>3</sub> | <b>Jpendek</b> |
|----------------|----------------------|----------------|----------------|-------------------|----------------|--------|----------------|----------------|----------------|
|                | Kedaton              | 4              | $\overline{2}$ | $\overline{c}$    | $\overline{c}$ | 1.7321 | 1.0000         | 1.7321         | 1.0000         |
| $\mathfrak{2}$ | Sukarame             | 4              |                |                   |                | 3.1623 | 2.0000         | 0.0000         | 0.0000         |
| 3              | Tanjung karang timur | $\overline{2}$ | $\overline{2}$ | $\overline{c}$    | 2              | 1.7321 | 1.0000         | 2.6458         | 1.0000         |
| $\overline{4}$ | Tanjung karang barat | 6              | 4              | 4                 | 3              | 3.4641 | 4.2426         | 5.0990         | 3.4641         |
| 5              | Teluk betung utara   | 3              | $\overline{2}$ | $\overline{c}$    | 2              | 1.4142 | 0.0000         | 2.0000         | 0.0000         |
| 6              | Teluk betung selatan | 3              | 3              | 3                 | 2              | 0.0000 | 1.4142         | 3.1623         | 0.0000         |
| $\mathcal{I}$  | Teluk betung barat   | 4              | $\overline{2}$ | $\overline{c}$    | 2              | 1.7321 | 1.0000         | 1.7321         | 1.0000         |
| 8              | Panjang              |                |                |                   |                | 3.6056 | 2.6458         | 3.0000         | 2.6458         |

Selanjutnya hasil dari perhitungan pusat *Cluster* iterasi ke-1 dicari lah jarak pendeknya. Hasilnya seperti tabel 3.3 hasil perhitungan pusat *Cluster* iterasi ke-1. Setelah hasil jarak pendek diketahui maka dilakukan pengelompokan data dari hasil jarak pendek atau jarak terdekat dari pusat *cluster*. Jarak ini menunjukkan bahwa data tersebut berada dalam satu kelompok dengan jarak pusat *cluster* terdekat fungsinya untuk melihat perpindahan titik pusat *cluster* terdekat antara iterasi ke-1 dengan iterasi selanjutnya. Berikut ini pengelompokkan data, dapat dilihat pada tabel 3.4

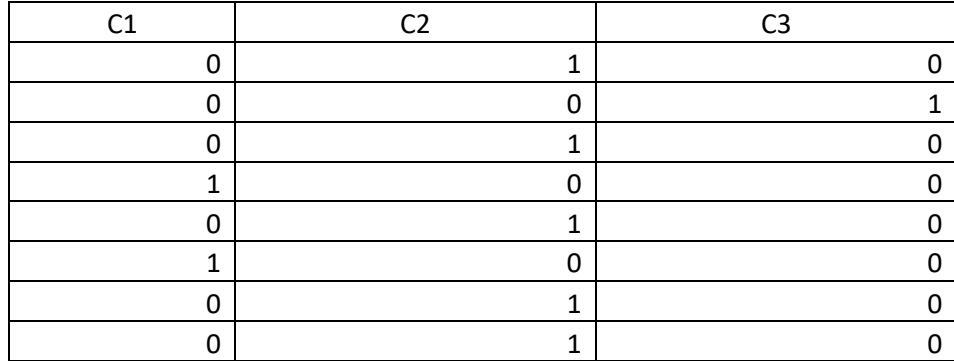

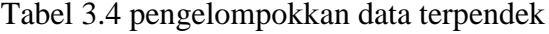

#### b. Perhitungan penentuan *Cluster* baru

Untuk menentukan *cluster* baru, setelah diketahui anggota tiap-tiap *cluster* maka dihitung berdasarkan data anggota tiap-tiap *cluster* sesuai dengan rumus pusat anggota *cluster*. Dengan menggunakan rumus sebagai berikut:

$$
c_t = \frac{1}{M} \sum_{i=1}^{M} xj
$$

Karena C1 memiliki 2 anggota, C2 memiliki 5 anggota,dan C3 memiliki 1 anggota maka perhitungan *cluster* baru menjadi:

C1=
$$
\frac{6+3}{2}
$$
= 4.5  
C2= $\frac{4+2+3+4+1}{5}$ = 2.8  
C3= $\frac{4}{1}$ = 4

# Sehingga didapatkan hasil seperti tabel 3.5

| NO.            | Kecamatan            | <b>JTP</b>     | <b>PTP</b>     | <b>Jkendaraan</b> | J <sub>M</sub> |        | <b>CLUSTER BARU</b> |                |
|----------------|----------------------|----------------|----------------|-------------------|----------------|--------|---------------------|----------------|
|                |                      |                |                |                   |                | C1     | C <sub>2</sub>      | C <sub>3</sub> |
| 1              | Kedaton              | 4              | $\overline{2}$ | $\overline{c}$    | 2              | 4.5000 | 2.8000              | 4.0000         |
| 2              | Sukarame             | $\overline{4}$ |                |                   |                | 3.5000 | 1.8000              | 1.0000         |
| 3              | Tanjung karang timur | $\overline{c}$ | $\overline{2}$ | $\overline{2}$    | $\overline{c}$ | 3.5000 | 1.8000              | 1.0000         |
| $\overline{4}$ | Tanjung karang barat | 6              | 4              | $\overline{4}$    | 3              | 2.5000 | 1.8000              | 1.0000         |
| 5              | Teluk betung utara   | 3              | $\overline{2}$ | $\overline{c}$    | $\overline{c}$ |        |                     |                |
| 6              | Teluk betung selatan | 3              | 3              | 3                 | 2              |        |                     |                |
| 7              | Teluk betung barat   | $\overline{4}$ | $\overline{2}$ | $\overline{2}$    | $\overline{2}$ |        |                     |                |
| 8              | Panjang              | 1              | 1              | 1                 |                |        |                     |                |

Tabel 3.5 *cluster* baru

# c. Perhitungan *Cluster* iterasi ke-2

Untuk menghitung *Cluster* iterasi ke-2 caranya sama dengan perhitungan *Cluster* iterasi ke-1 tetapi untuk nilai *cluster* nya diambil dari hasil perhitungan *cluster* baru. Dapat dilihat ditebel 3.6

Tabel 3.6 *Cluster* baru iterasi ke-2

| DATA CLUSTER 1        | 4.5000 | 3.5000 | 3.5000 | 2.5000 |
|-----------------------|--------|--------|--------|--------|
| DATA <i>CLUSTER</i> 2 | 2.8000 | 1.8000 | 1.8000 | 1.8000 |
| DATA CLUSTER 3        | 4.0000 | 1.0000 | 1.0000 | 1.0000 |

Untuk menghitung penentuan jarak pusat *cluster* iterasi ke-2 masih sama dengan penentuan jarak pusat *cluster* iterasi ke-1 caranya sebagai berikut:

$$
C1 = \sqrt{(4-4.5)^2 + (2-3.5)^2 + (2-3.5)^2 + (2-2.5)^2} = 2.2
$$
  
\n
$$
C2 = \sqrt{(4-2.8)^2 + (2-1.8)^2 + (2-1.8)^2 + (2-1.8)^2} = 1.2
$$
  
\n
$$
C2 = \sqrt{(4-4)^2 + (2-1)^2 + (2-1)^2 + (2-1)^2} = 1.7
$$

Maka hasil nya dapat dilihat pada tabel 3.7

| N <sub>o</sub> | Kecamatan            | <b>JTP</b>     | <b>PTP</b>     | <b>Jkendaraan</b> | J <sub>M</sub> | C1     | C <sub>2</sub> | C <sub>3</sub> | <b>Jpendek</b> |
|----------------|----------------------|----------------|----------------|-------------------|----------------|--------|----------------|----------------|----------------|
| 1              | Kedaton              | 4              | $\overline{2}$ | 2                 | $\overline{2}$ | 2.2361 | 1.2490         | 1.7321         | 1.2490         |
| 2              | Sukarame             | 4              |                |                   | п              | 3.8730 | 1.8330         | 0.0000         | 0.0000         |
| 3              | Tanjung karang timur | $\overline{2}$ | $\overline{c}$ | 2                 | $\overline{2}$ | 3.3166 | 0.8718         | 2.6458         | 0.8718         |
| $\overline{4}$ | Tanjung karang barat | 6              | 4              | 4                 | 3              | 1.7321 | 4.6217         | 5.0990         | 1.7321         |
| 5              | Teluk betung utara   | 3              | $\overline{2}$ | 2                 | $\overline{2}$ | 2.6458 | 0.4000         | 2.0000         | 0.4000         |
| 6              | Teluk betung selatan | 3              | 3              | 3                 | $\overline{2}$ | 1.7321 | 1.7205         | 3.1623         | 1.7205         |
| 7              | Teluk betung barat   | $\overline{4}$ | $\overline{2}$ | 2                 | $\overline{2}$ | 2.2361 | 1.2490         | 1.7321         | 1.2490         |
| 8              | Panjang              |                |                |                   |                | 5.1962 | 2.2716         | 3.0000         | 2.2716         |

Tabel 3.7 penentuan jarak pusat cluster iterasi ke-2

Selanjutnya hasil dari perhitungan pusat *Cluster* iterasi ke-2 dicari lah jarak pendeknya. Hasilnya seperti tabel 3.7 hasil perhitungan pusat *Cluster* iterasi ke-2. Setelah hasil jarak pendek diketahui maka dilakukan pengelompokan data dari hasil jarak pendek atau jarak terdekat dari pusat *cluster*. Jarak ini menunjukkan bahwa data tersebut berada dalam satu kelompok dengan pusat *cluster* terdekat fungsinya untuk melihat perpindahan titik pusat *cluster* terdekat antara iterasi ke-2 dengan iterasi selanjutnya. Berikut ini pengelompokkan data, dapat dilihat pada tabel 3.8

| ~~ | าว |
|----|----|
|    |    |
|    |    |
|    |    |
|    |    |
|    |    |
|    |    |
|    |    |
|    |    |

Tabel 3.8 pengelompokan data

Dikarenakan pengelompokan tititk pusat *cluster* terdekat masih mengalami perpindahan antara iterasi ke-1 dengan iterasi ke-2 maka dihitung kembali dan jika tidak ada perpindahan maka selesai.

d. Perhitungan penentuan *Cluster* baru iterasi ke-3

Karena pengelompokan data iterasi ke-1 dan ke-2 masih mengalami perpindahan titik centroid setiap cluster nya maka dicari kembali cluster barunya. Untuk menentukan *cluster* baru, setelah diketahui anggota tiap-tiap *cluster* maka dihitung berdasarkan data anggota tiaptiap *cluster* sesuai dengan rumus pusat anggota *cluster*. Sehingga didapatkan perhitungan sebagai berikut:

Karena C1 memiliki 1 anggota, C2 memiliki 6 anggota,dan C3 memiliki 1 anggota maka perhitungan *cluster* baru menjadi:

C1=
$$
\frac{6}{1}
$$
= 6  
C2= $\frac{4+2+3+3+4+1}{6}$ = 2.8  
C3= $\frac{4}{1}$ = 4

Sehingga didapatkan hasil seperti tabel 3.9

| N <sub>O</sub> | Kecamatan            | <b>JTP</b>     | <b>PTP</b>     | <b>Jkendaraan</b> | JМ             | <b>CLUSTER BARU</b> |                |                |
|----------------|----------------------|----------------|----------------|-------------------|----------------|---------------------|----------------|----------------|
|                |                      |                |                |                   |                | C1                  | C <sub>2</sub> | C <sub>3</sub> |
| $\bf{I}$       | Kedaton              | 4              | $\overline{c}$ | $\overline{2}$    | 2              | 6.0000              | 2.8333         | 4.0000         |
| 2              | Sukarame             | 4              |                |                   |                | 4.0000              | 2.0000         | 1.0000         |
| 3              | Tanjung karang timur | $\overline{2}$ | $\overline{c}$ | 2                 | 2              | 4.0000              | 2.0000         | 1.0000         |
| $\overline{4}$ | Tanjung karang barat | 6              | 4              | 4                 | 3              | 3.0000              | 1.8333         | 1.0000         |
| 5              | Teluk betung utara   | 3              | $\overline{c}$ | $\overline{c}$    | 2              |                     |                |                |
| 6              | Teluk betung selatan | 3              | 3              | 3                 | 2              |                     |                |                |
| $\mathcal{I}$  | Teluk betung barat   | 4              | $\overline{c}$ | 2                 | $\overline{c}$ |                     |                |                |
| 8              | Panjang              |                |                |                   | Ŧ.             |                     |                |                |

Tabel 3.9 *Cluster* baru

e. Perhitungan *Cluster* iterasi ke-3

Untuk menghitung *Cluster* iterasi ke-3 caranya sama dengan perhitungan *Cluster* iterasi ke-1 dan iterasi ke-2 tetapi untuk nilai *cluster* nya diambil dari hasil perhitungan *cluster* baru. Dapat dilihat ditebel 3.10

| DATA CLUSTER 1 | 6.0000 | 4.0000 | 4.0000 | 3.0000 |
|----------------|--------|--------|--------|--------|
| DATA CLUSTER 2 | 2.8333 | 2.0000 | 2.0000 | 1.8333 |
| DATA CLUSTER 3 | 4.0000 | 1.0000 | 1.0000 | 1.0000 |

Tabel 3.10 *Cluster* baru iterasi ke-3

Untuk menghitung penentuan jarak pusat *cluster* iterasi ke-3 masih sama dengan penentuan jarak pusat *cluster* iterasi ke-1 dan ke-2 caranya sebagai berikut:

$$
C1 = \sqrt{(4-4.5)^2 + (2-3.5)^2 + (2-3.5)^2 + (2-2.5)^2} = 2.2
$$
  
\n
$$
C2 = \sqrt{(4-2.8)^2 + (2-1.8)^2 + (2-1.8)^2 + (2-1.8)^2} = 1.2
$$
  
\n
$$
C2 = \sqrt{(4-4)^2 + (2-1)^2 + (2-1)^2 + (2-1)^2} = 1.7
$$

Maka hasil nya dapat dilihat pada tabel 3.11

| $\bf No$ | Kecamatan            | <b>JTP</b>     | <b>PTP</b>     | <b>Jkendaraan</b> | JM             | C1     | C <sub>2</sub> | C3     | <b>J</b> pendek |
|----------|----------------------|----------------|----------------|-------------------|----------------|--------|----------------|--------|-----------------|
|          | Kedaton              | 4              | $\overline{c}$ | 2                 | $\overline{c}$ | 3.6056 | 1.1785         | 1.7321 | 1.1785          |
| 2        | Sukarame             | 4              | 1              |                   |                | 5.0990 | 2.0138         | 0.0000 | 0.0000          |
| 3        | Tanjung karang timur | $\overline{c}$ | $\overline{c}$ | $\overline{c}$    | $\overline{c}$ | 5.0000 | 0.8498         | 2.6458 | 0.8498          |
| 4        | Tanjung karang barat | 6              | 4              | $\overline{4}$    | 3              | 0.0000 | 4.4033         | 5.0990 | 0.0000          |
| 5        | Teluk betung utara   | 3              | $\overline{c}$ | $\overline{c}$    | $\overline{c}$ | 4.2426 | 0.2357         | 2.0000 | 0.2357          |
| 6        | Teluk betung selatan | 3              | 3              | 3                 | $\overline{c}$ | 3.4641 | 1.4337         | 3.1623 | 1.4337          |
|          | Teluk betung barat   | $\overline{4}$ | $\overline{c}$ | $\overline{c}$    | $\overline{c}$ | 3.6056 | 1.1785         | 1.7321 | 1.1785          |
| 8        | Panjang              |                |                |                   |                | 6.8557 | 2.4608         | 3.0000 | 2.4608          |

Tabel 3.11 penentuan pusat *cluster* iterasi ke-3

Selanjutnya hasil dari perhitungan pusat *Cluster* iterasi ke-3 dicari lah jarak pendeknya. Hasilnya seperti tabel 3.11 hasil perhitungan pusat *Cluster* iterasi ke-3. Setelah hasil jarak pendek diketahui maka dilakukan pengelompokan data dari hasil jarak pendek atau jarak terdekat dari pusat *cluster*. Jarak ini menunjukkan bahwa data tersebut berada dalam satu kelompok dengan pusat *cluster* terdekat fungsinya untuk melihat perpindahan titik pusat *cluster* terdekat antara iterasi ke-3 dengan iterasi selanjutnya. Berikut ini pengelompokkan data, dapat dilihat pada tabel 3.12

| ۲1 | r٦ | ۲R |
|----|----|----|
|    | л  |    |
|    |    |    |
|    |    |    |
|    |    |    |
|    |    |    |
|    |    |    |
|    |    |    |
|    |    |    |

Tabel 3.12 pengelompokan data

Setelah dilakukannya proses perhitungan sampai dengan iterasi ke-3 dan pengelompokan data dari iterasi ke-2 dan ke-3 tidak ada perpindahan titik *centroid* maka proses perhitungan algoritma *k-means* selesai. Hasil iterasi terakhir dapat dilihat pada tabel 3.13

| No             | Kecamatan            | <b>JTP</b>     | <b>PTP</b>     | <b>Jkendaraan</b> | JM             | C1     | C <sub>2</sub> | C <sub>3</sub> | <b>Jpendek</b> |
|----------------|----------------------|----------------|----------------|-------------------|----------------|--------|----------------|----------------|----------------|
| 1              | Kedaton              | 4              | 2              | 2                 | $\overline{c}$ | 3.6056 | 1.1785         | 1.7321         | 1.1785         |
| $\overline{2}$ | Sukarame             | 4              |                | 1                 |                | 5.0990 | 2.0138         | 0.0000         | 0.0000         |
| 3              | Tanjung karang timur | $\overline{2}$ | $\overline{2}$ | $\mathfrak{2}$    | $\overline{2}$ | 5.0000 | 0.8498         | 2.6458         | 0.8498         |
| 4              | Tanjung karang barat | 6              | 4              | 4                 | 3              | 0.0000 | 4.4033         | 5.0990         | 0.0000         |
| 5              | Teluk betung utara   | 3              | $\overline{c}$ | $\overline{2}$    | $\overline{2}$ | 4.2426 | 0.2357         | 2.0000         | 0.2357         |
| 6              | Teluk betung selatan | 3              | 3              | 3                 | $\overline{2}$ | 3.4641 | 1.4337         | 3.1623         | 1.4337         |
| 7              | Teluk betung barat   | 4              | $\overline{2}$ | $\overline{2}$    | $\overline{2}$ | 3.6056 | 1.1785         | 1.7321         | 1.1785         |
| 8              | Panjang              | л.             |                | л.                |                | 6.8557 | 2.4608         | 3.0000         | 2.4608         |

Tabel 3.13 hasil iterasi terakhir

Setelah dilakukan iterasi terakhir maka dapat dilihat hasil pengelompokan penentuan potensi kejahatan daerah di kota Bandar Lampung dari nilai jarak pendek tertinggi dan terendah. Dari sampel 8 kecamatan yang ada di Bandar Lampung yang potensi kejahatan pencurian sepeda motor dapat dilihat ditabel 3.14.

Tabel 3.14 potensi pencurian motor

| N <sub>0</sub> | Kecamatan            | <b>Status</b>                         |
|----------------|----------------------|---------------------------------------|
|                | Panjang              | potensi pencurian sepeda motor tinggi |
|                | tanjung karang barat | potensi pencurian sepeda motor rendah |

### **3.3.3 Perancangan Pemodelan Sistem**

Sebelum membuat aplikasi, terlebih dahulu dilakukan perancangan sistem. Hal ini digunakan untuk memodelkan perancangan yang telah ditetapkan berdasarkan analisis sehingga menghasilkan informasi yang dibutuhkan. Urutan perancangan sistem adalah sebagai berikut:

- 1. *Data flow diagram* (DFD)
- 2. *Entity Relational Diagram* (ERD)
- *3.* Struktur *Database*
- *4. Desain Interface*

Berikut langkah-langkah pemodelan sistem yang dapat menggambarkan desain aplikasi yang akan dibangun:

#### **a. Data Flow Diagram (DFD)**

Data Flow Diagram (DFD) adalah gambar aliran informasi yang terlibat dalam suatu prosedur *(event)* yang terdapat dalam suatu sistem. Data flow diagram suatu sistem dapat diawali dengan konteks diagram yang menjelaskan hubungan atau interaksi dengan entitas-entitas yang mempunyai keterkaitan dengan sistem.

#### **1. Diagram konteks**

Digram konteks merupakan diagram pertama dalam rangkaian suatu dfd, yang menggambarkan entitas-entitas yang berhubungan dengan suatu sistem. Pada context digram sistem penentu potensi kejahatan pencurian sepeda motor ini terdapat 2 entitas, yaitu pelapor, dan admin. Masing-masing dari entitas tersebut memberikan input dan diberkan keluaran/output berupa informasi, laporan atau lainnya. Untuk lebih jelasnya konteks diagram dapat dilihat pada gambar dibawah ini :

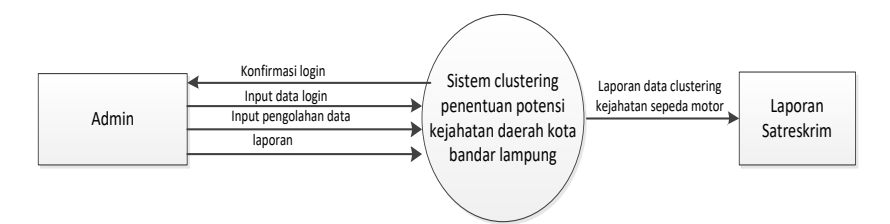

Gambar 3.4 Diagram Konteks

# **2. DFD (***Data Flow Diagram***) level 0**

Setelah konteks diagram maka digambarkan bentuk yang lebih rinci dengan dfd level 0. Dfd level 0 membentuk semua aliran proses input dan output yang ada pada context diagram sebelumnya. Tiap-tiap proses tersebut akan membuat hubungan yang saling terkait sehingga membentuk aliran proses yang menggambarkan proses dari rancangan sistem penenti potensi kejahatan pencurian sepeda motor. Pada gambar ini menggambarkan semua proses yang dilakukan pada sistem seperti terlihat pada gambar dibawah ini:

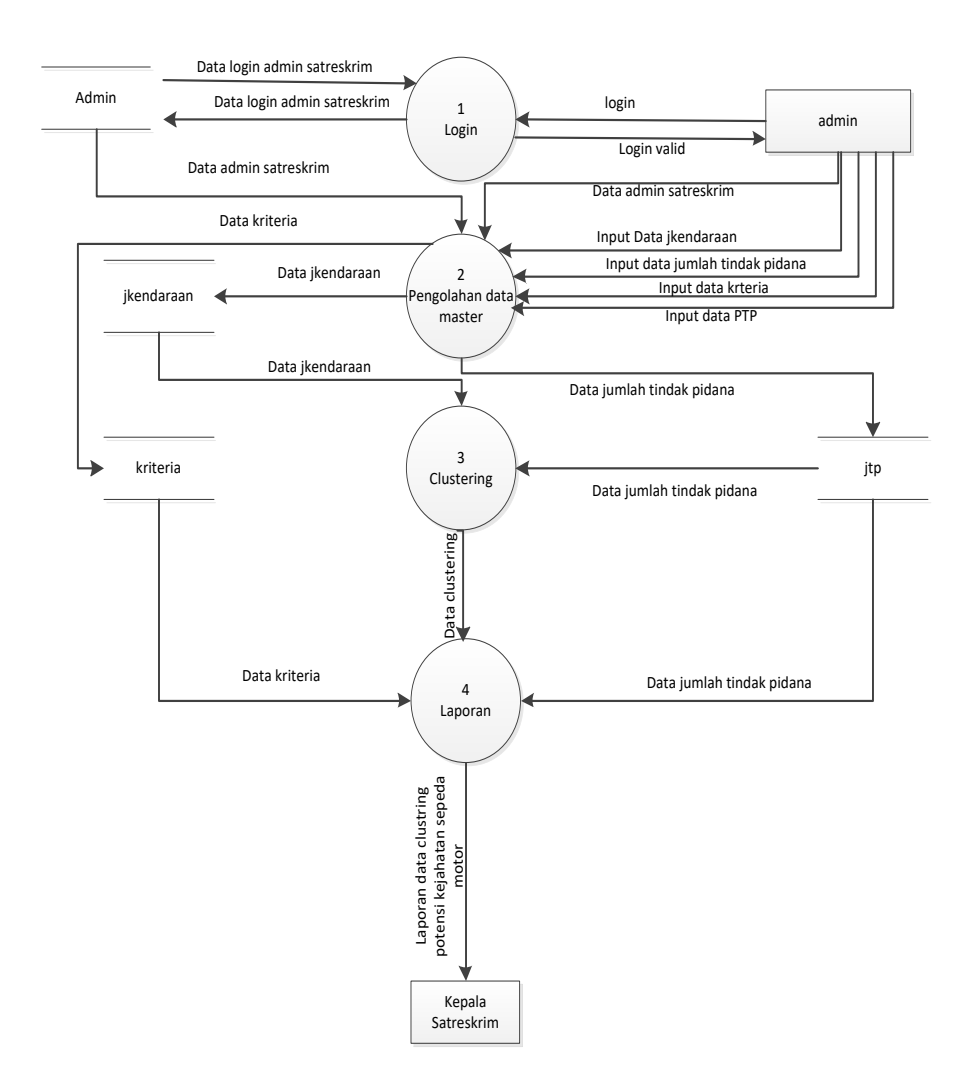

Gambar 3.5 *Data Flow Digram* level0

## **3.** *Entity Relationship Diaragram* **(ERD)**

Model *Entity Relationship Diagram* (ERD) yang berisi kompone-komponen himpunan entitas dan himpunan Relasi yang masing-masing dilengkapi dengan atribut-atribut yang merepresentasikan seluruh fakta dari dunia nyata yang kita tinjau,dapat digambarkan dengan lebih sistematis dengan menggunakan *Entity Relationship Diagram* (ERD).

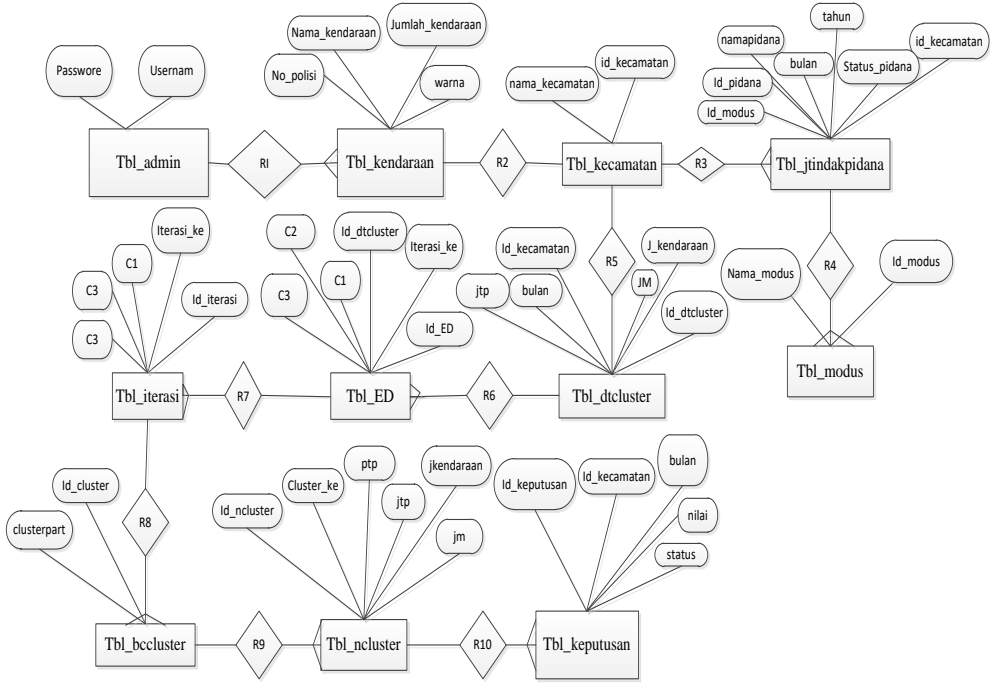

Gambar 3.6 *Entity Relationship Diagram* (ERD)

# **4. Struktur Database**

Adapun Struktur *database* dari system untuk menentukan kriteria kelayakan pengajuan pinjaman adalah sebagai berikut :

a. Nama database: db\_kmeans

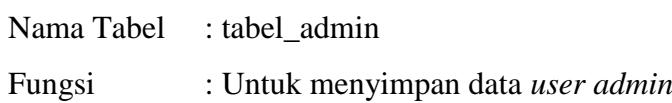

*PrimaryKey* : *username*

Tabel 3.15 Tabel admin

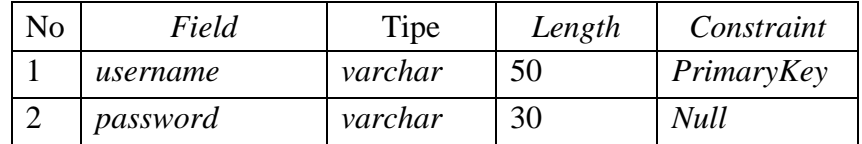

b. Nama database : db\_kmeans

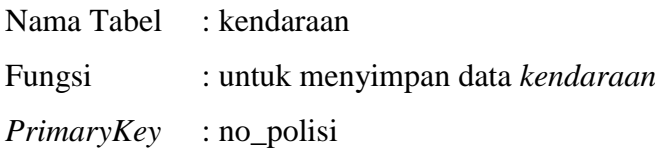

Tabel 3.16 tbl\_kendaraan

| No | Field          | Tipe    | Length | Constraint  |
|----|----------------|---------|--------|-------------|
|    | id kendaraan   | Int     |        | PrimaryKey  |
|    | no_polisi      | Int     |        | ForeignKey  |
|    | nama_kendaraan | varchar | 50     | <b>Null</b> |
|    | warna          | varchar |        | Null        |

c. Nama database : db\_kmeans

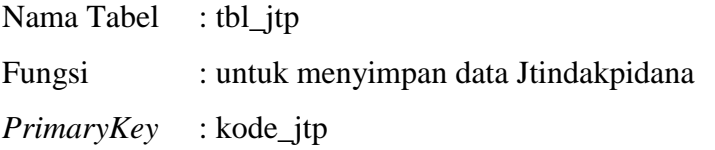

Tabel 3.17 tabel Jtindakpidana

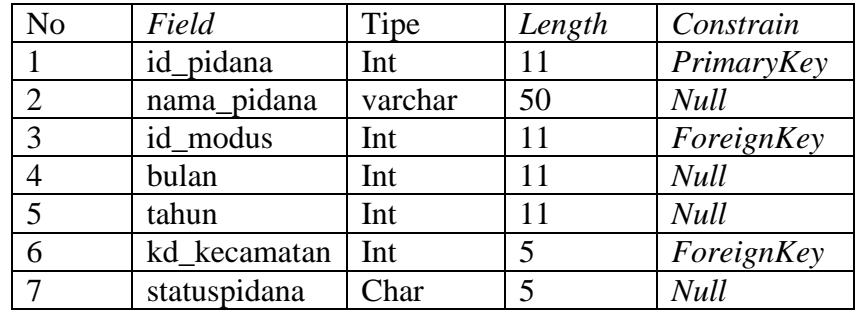

d. Nama database : db\_kmeans

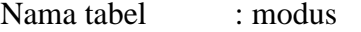

Fungsi : untuk menyimpan data modus

PrimeryKey : kd\_modus

Tabel 3.18 tabel\_modus

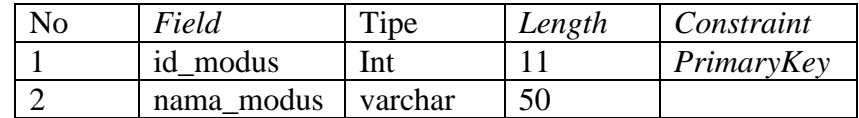

e. Nama database : db\_kmeans

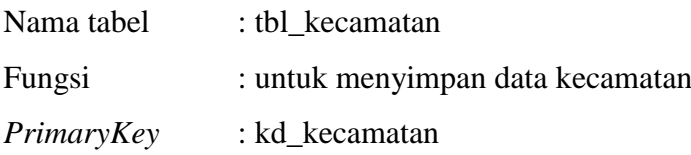

Tabel 3.19 tbl\_kecamatan

| $N_{\Omega}$ | Field                    | Tipe | Length | <b>Constraint</b> |
|--------------|--------------------------|------|--------|-------------------|
|              | kd kecamatan             | Int  |        | PrimaryKey        |
|              | nama kecamatan   varchar |      | 40     | Null              |

f. Nama database : db\_kmeans

Nama tabel : tbl\_ncluster

Fungsi : untuk menyimpan *cluster*

*PrimaryKey* : id\_ncluster

Tabel 3.20 tbl\_ncluster

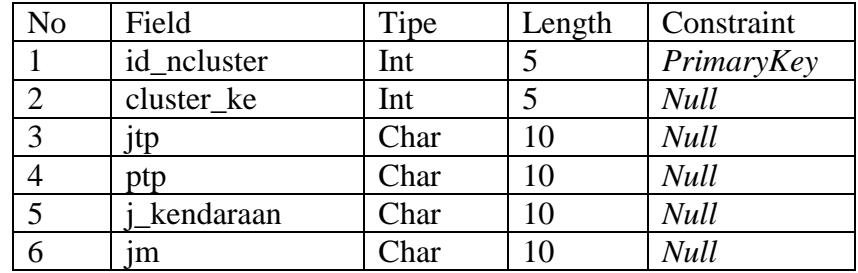

g. Nama database :db\_kmeans

Nama tabel :tbl\_ED

Fungsi : untuk menyeleksi data yang terselesaikan

*PrimaryKey* : id\_ED

Tabel 3.21 tbl\_ED

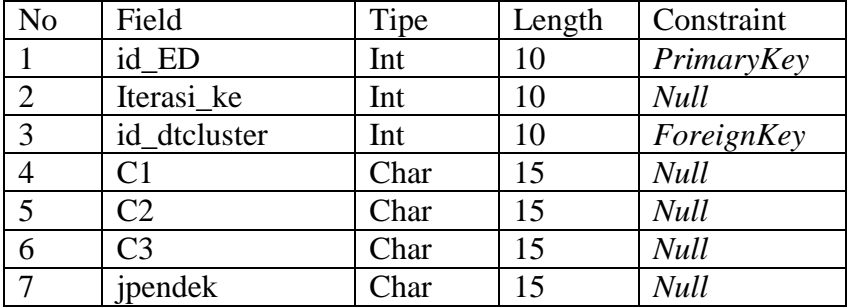

h. Nama database :db\_kmeans

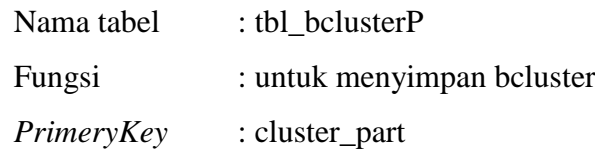

Tabel 3.22 tbl\_bcluster

| No. | Field        | Tipe | Length | Constraint |
|-----|--------------|------|--------|------------|
|     | cluster_part | Int  |        | PrimaryKey |
|     | id cluster   | Int  |        | Foreign    |

i. Nama database : db\_kmeans

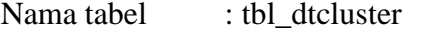

Fungsi : untuk menyimpan dtcluster

*PrimaryKey* : id\_dtcluster

Tabel 3.23 tbl\_dtcluster

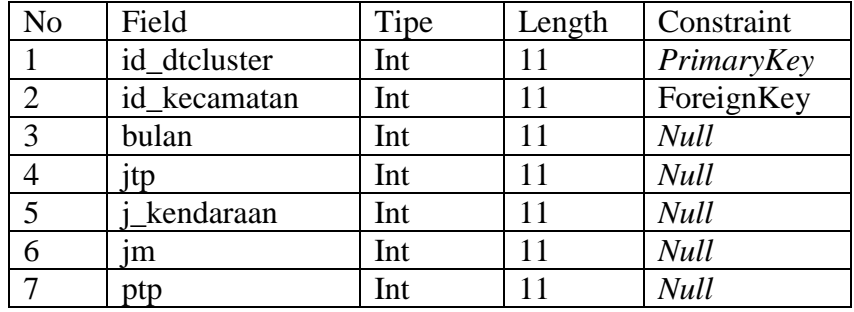

j. Nama database : db\_kmeans

Nama tabel : tbl\_iterasi

Fungsi : untuk menyimpan banyaknya iterasi

*PrimaryKey* : id\_iterasi

Tabel 3.24 tbl\_iterasi

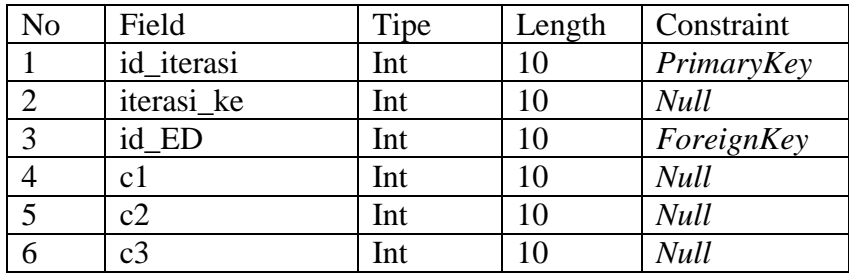

k. Nama database :db\_kmeans

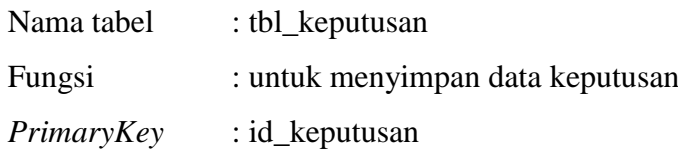

| No | Field        | Tipe    | Length | Constraint  |
|----|--------------|---------|--------|-------------|
|    | id_keputusan | Int     |        | PrimaryKey  |
|    | id kecamatan | Int     |        | ForeignKey  |
| 3  | bulan        | Int     |        | <b>Null</b> |
|    | nilai        | varchar |        | <b>Null</b> |
|    | status       | varchar |        | Null        |

Tabel 3.25 tbl\_keputusan

# **3.3.3.1 Perancangan Desain Interface**

Perancangan antar muka merupakan hal pokok dalam membuat *software*. Dalam proses perancangan ini pengembang membagi kebutuhan- kebutuhan menjadi perangkat lunak. Proses tersebut menghasilkan sebuah arsitektur perangkat lunak sehingga dapat diterjemahkan kedalam kode-kode program dan *interface*. Perancangan antar muka ini digambarkan pada gambar-gambar dibawah ini:

1. Rancangan Tampilan Halaman *Login*

Berikut ini merupakan tampilan menu *account-login.* Adapun tampilan rancangan menu *account-login* adalah seperti gambar gambar 3.7

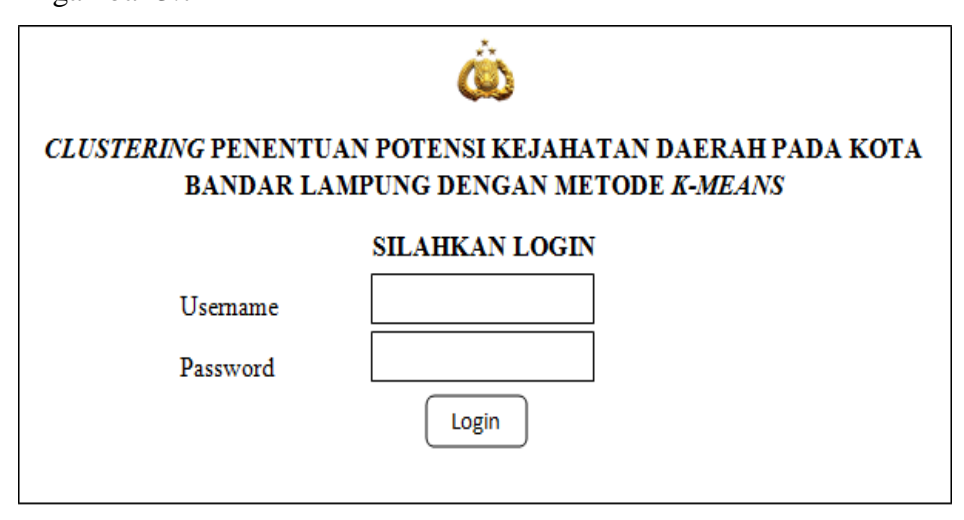

Gambar 3.7 Tampilan Login

2. Rancangan Tampilan Halaman Beranda

Berikut ini merupakan tampilan menu halaman beranda pada *websit*e *Clustering* penentuan potensi kejahatan daerah kota

Bandar Lampung dengan metode *k-means*. Tampilan rancangan program dapat dilihat gambar 3.8

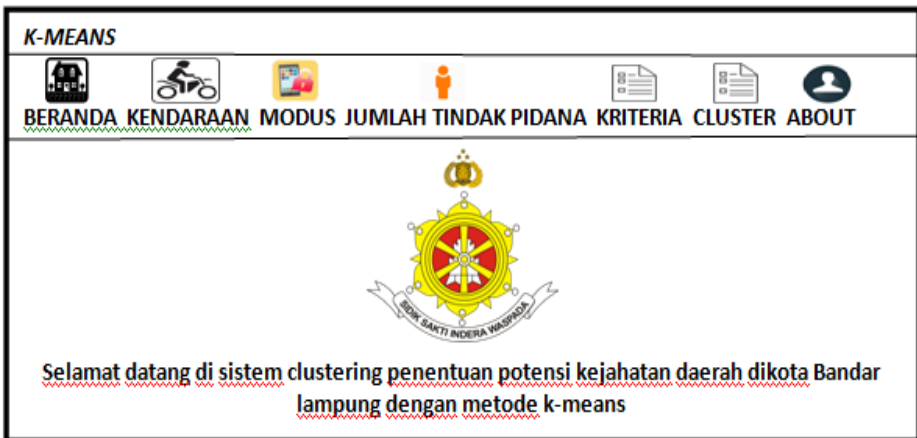

Gambar 3.8 Tampilan Beranda

3. Rancangan tampilan halaman kendaraan

Berikut ini merupakan tampilan menu halaman kendaraan pada *websit*e *Clustering* penentuan potensi kejahatan daerah kota Bandar Lampung dengan metode *k-means*. Tampilan rancangan program dapat dilihat gambar 3.9

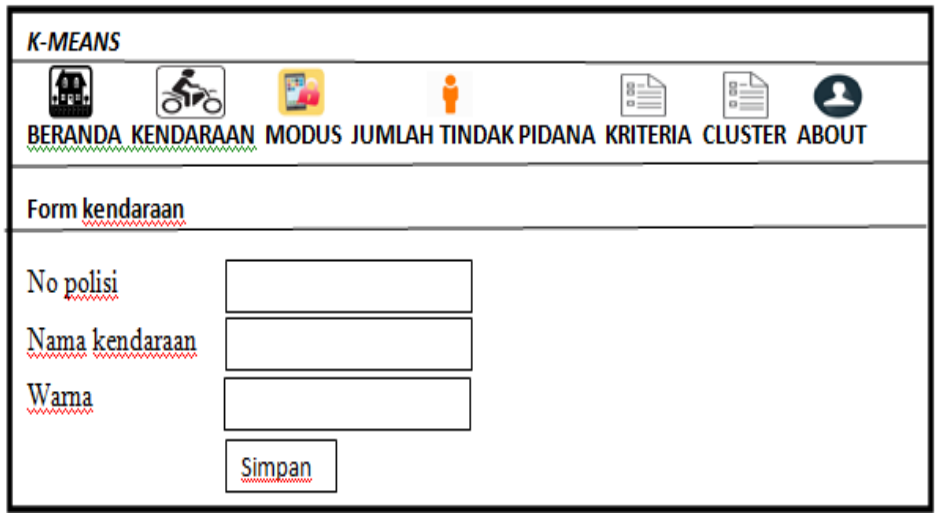

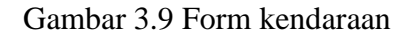

4. Rancangan tampilan halaman modus

Berikut ini merupakan tampilan menu halaman modus pada *websit*e *Clustering* penentuan potensi kejahatan daerah kota

Bandar Lampung dengan metode *k-means*. Tampilan rancangan program dapat dilihat gambar 3.10

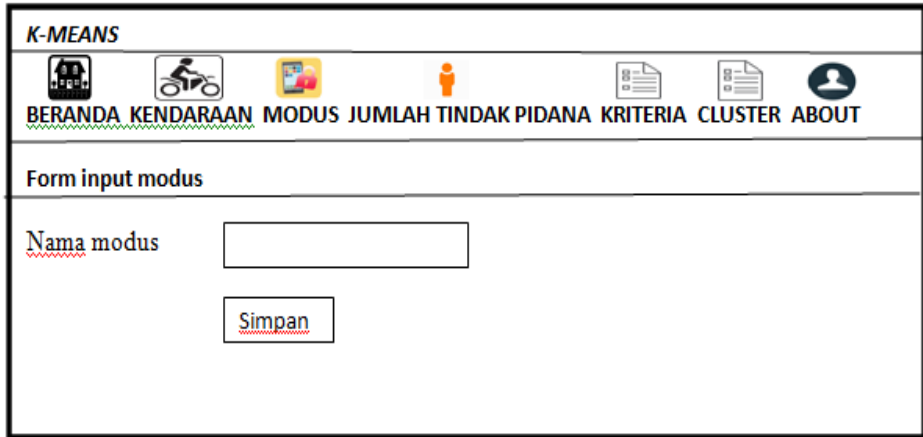

Gambar 3.10 Tampilan form modus

5. Rancangan tampilan halaman jenis tindak pidana

Berikut ini merupakan tampilan menu halaman jenis tindak pidana pada *websit*e *Clustering* penentuan potensi kejahatan daerah kota Bandar Lampung dengan metode *k-means*. Tampilan rancangan program dapat dilihat gambar 3.11

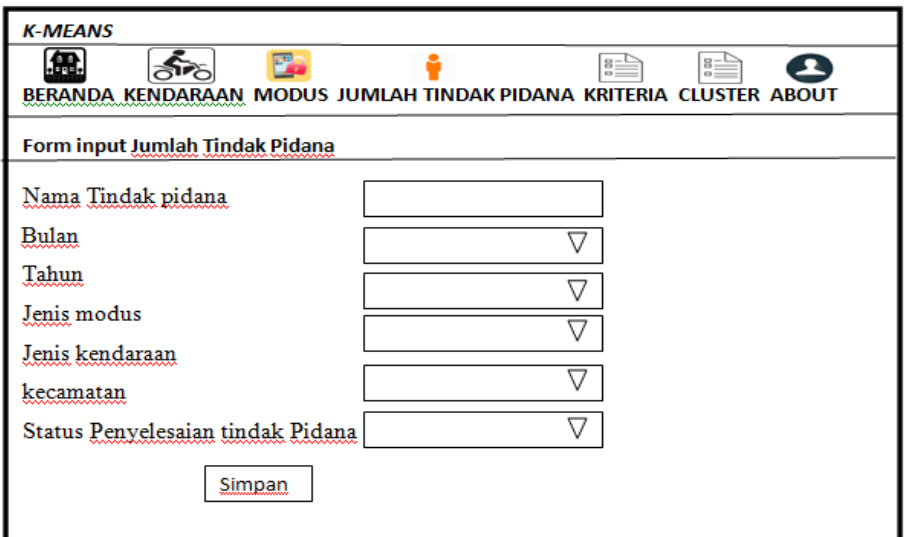

Gambar 3.11 Tampilan form jenis tindak pidana

6. Rancangan tampilan halaman kriteria

Berikut ini merupakan tampilan menu halaman kriteria pada *websit*e *Clustering* penentuan potensi kejahatan daerah kota

Bandar Lampung dengan metode *k-means*. Tampilan rancangan program dapat dilihat gambar 3.12

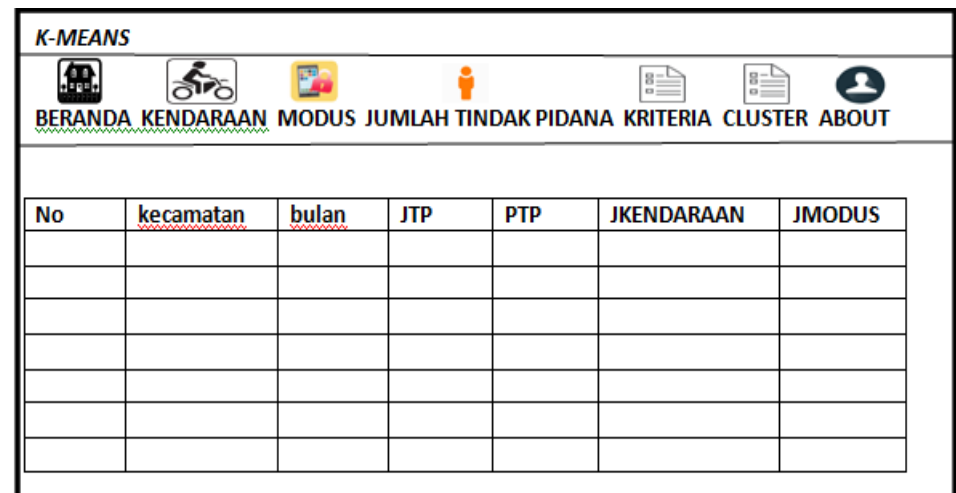

Gambar 3.12 Tampilan kriteria

7. Rancangan tampilan halaman *cluster* 

Berikut ini merupakan tampilan menu halaman *cluster* pada *websit*e *Clustering* penentuan potensi kejahatan daerah kota Bandar Lampung dengan metode *k-means*. Tampilan rancangan program dapat dilihat gambar 3.13

| <b>K-MEANS</b>                                                                                             |           |       |              |                         |  |  |
|----------------------------------------------------------------------------------------------------|-----------|-------|--------------|-------------------------|--|--|
| E.<br>$\frac{8}{2}$<br>$B =$<br>ex-<br>BERANDA KENDARAAN MODUS JUMLAH TINDAK PIDANA KRITERIA CLUSTER ABOUT |           |       |              |                         |  |  |
|                                                                                                    |           |       |              |                         |  |  |
| <b>No</b>                                                                                                  | kecamatan | bulan | <b>NILAI</b> | <b>STATUS KEJAHATAN</b> |  |  |
|                                                                                                    |           |       |              |                         |  |  |
|                                                                                                    |           |       |              |                         |  |  |
|                                                                                                    |           |       |              |                         |  |  |
|                                                                                                    |           |       |              |                         |  |  |
|                                                                                                    |           |       |              |                         |  |  |
|                                                                                                    |           |       |              |                         |  |  |
|                                                                                                    |           |       |              |                         |  |  |
|                                                                                                    |           |       |              |                         |  |  |
|                                                                                                    |           |       |              |                         |  |  |
|                                                                                                    |           |       |              |                         |  |  |

Gambar 3.13 Tampilan *Cluster*

8. Rancangan tampilan halaman *about* 

Berikut ini merupakan tampilan menu halaman *about* pada *websit*e *Clustering* penentuan potensi kejahatan daerah kota Bandar Lampung dengan metode *K-Means*. Tampilan rancangan program dapat dilihat gambar 3.14

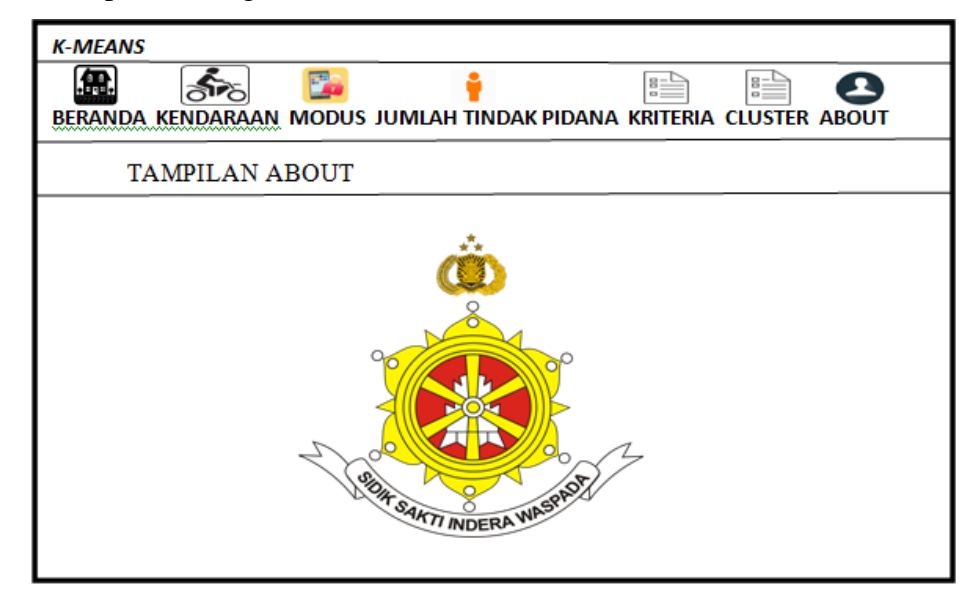

Gambar 3.14 Tampilan About